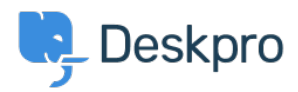

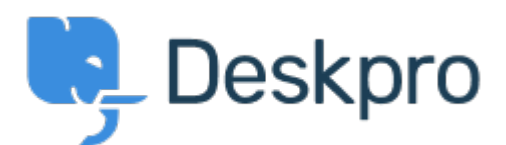

Bug Report > adding logo through simple header window < [اقتراحات](https://support.deskpro.com/ar/community)>  $\leq$  اقتراحات >  $\leq$ adding logo through simple header window Finished

michael Offenbecher • **اسم المنتدى:** #Report Bug

.When adding a logo through the simple header the image does not appear on the user end تعليقات (٢)

**Jason Voice** 

منذ 12 سنة

I think this has been fixed now - around 12th July

## **Christopher Nadeau**

منذ 12 سنة

.Yes, this should be fixed now